*Draft 5.02.00-0, 15 August 2005 (Santa Barbara). Extracted from ongoing work on future third edition of "Eiffel: The Language". Copyright Bertrand Meyer 1986- 2005. Access restricted to purchasers of the first or second printing (Prentice Hall, 1991). Do not reproduce or distribute.*

# **Comparing and duplicating objects**

# **21.1 OVERVIEW**

The just studied Creation instruction is the basic language mechanism for obtaining new objects at run time; it produces fresh direct instances of a given class, initialized from scratch.

Sometimes you will need instead to copy the contents of an existing object onto those of another. This is the **copying** operation.

A variant of copying is **cloning**, which produces a fresh object by duplicating an existing one.

For both copying and cloning, the default variants are "shallow", affecting only one object, but **deep** versions are available to duplicate an object structure recursively.

A closely related problem is that of *comparing* two objects for shallow or deep equality.

The copying, cloning and comparison operations rely on only one language construct (the object equality operator **~**) and are entirely defined through language constructs but through routines that developer-defined classes inherit from the <u>universal class ANY</u>. This makes it possible,  $\leftarrow$  *"ANY", 6.6, page* through feature redefinitions, to adapt the semantics of copying, cloning *172*;*seealsochapter35* and comparing objects to the specific properties of any class.

*for more details*.

# **21.2 COPYING AN OBJECT**

---- MOVE AND REWRITE The first operation copies the fields of an object onto those of another. It is provided by the procedure *copy* from class *ANY*. Descendant classes may redefine *copy* to provide a form of copy specific to object of the corresponding types, but the original version is always available through the frozen variant *identical\_copy*.

## **21.3 EQUALITY EXPRESSIONS**

--- MOVED FROM EXPRESSION CHAPTER, NOT UPDATED --

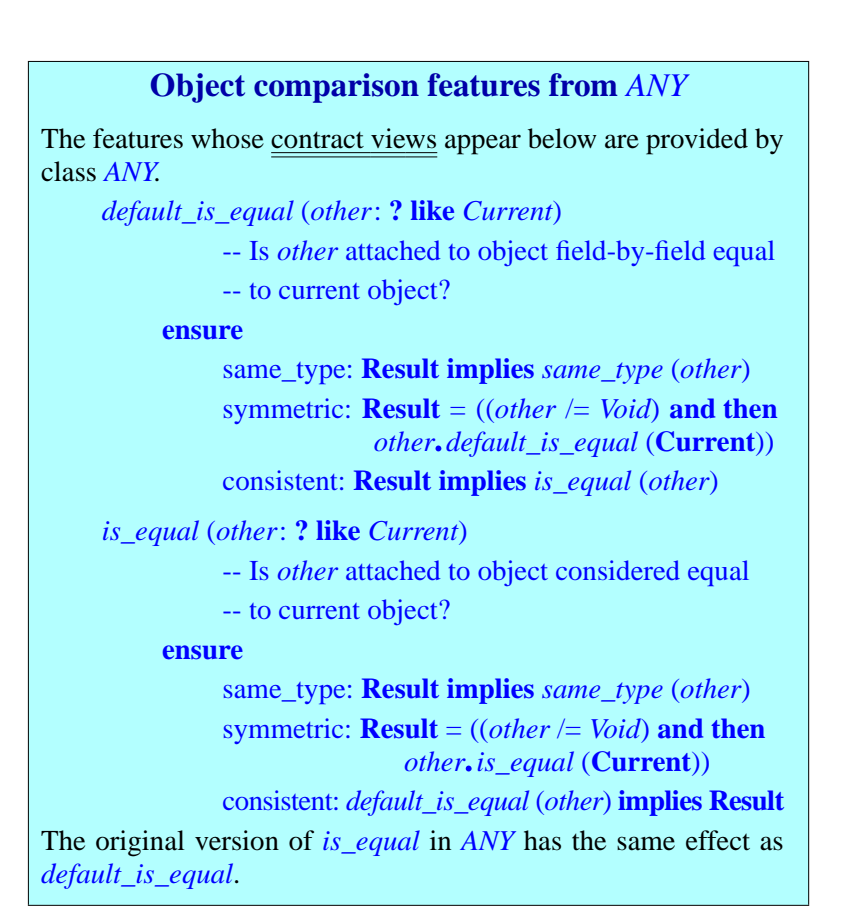

These are the two basic object comparison operations. The difference is that *default\_is\_equal* is frozen, always returning the value of field-by-field identity comparison (for non-void *other*); any class may, on the other hand, redefine *is\_equal*, in accordance with the pre- and postcondition, to reflect a more specific notion of equality.

Both functions accept a void argument and will in that case, as the header comment implies, return **False**.

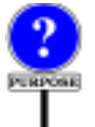

An Equality expression serves to test equality of values with the symbol  $=$ , or their inequality with the symbol  $\ell$ . Typical examples are

*border\_color* = *Black\_color window*.*height* /=*<sup>0</sup>*

The syntax is straightforward:

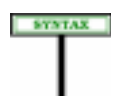

**Equality expressions** Equality  $\triangleq$  Expression Comparison Expression Comparison = <sup>∆</sup> "**=**" | "**/=**" | "**~**" | "**/~**"

The operators  $=$ ,  $/=$  and  $\sim$  have the same <u>precedence</u> as relational operators  $\rightarrow$  *<u>"Precedence and</u>* **EXVIRA** such as < and >=, higher than the boolean operators such as **and** and **or**, *Parenthesized Form",* and lower than arithmetic operators such as  $+$  and  $*$ .

*page 758*

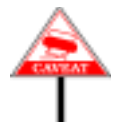

There is no constraint on equality expressions. In particular it is not necessary that either of the operands conform to the other. If they don't (or if one is void and the other attached to an object) the result will be false, but that doesn't make the expression illegal: whatever the answer, it's permitted to ask the question.

#### **Equality Expression Semantics**

The Boolean\_expression  $e \sim f$  has value true if and only if the values of *<sup>e</sup>* and *<sup>f</sup>* are both attached and such that *<sup>e</sup>*.*is\_equal* (*f*) holds.

The Boolean expression  $e = f$  has value true if and only if the values of *e* and *f* are one of:

- 1 Both void.
- 2 Both attached to the same object with reference semantics.
- 3 Both attached to objects with copy semantics, and such that  $e \sim f$  holds.

The form with  $\sim$  always denotes object equality. The form with  $=$  denotes reference equality if applicable, otherwise object equality. Both rely, for object equality, on function *is\_equal* — the version that can be redefined locally in any class to account for a programmer-defined notion of object equality adapted to the specific semantics of the class.

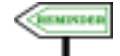

The semantics of the equality operators and **~** was explored in detail as part of the discussion on reattachment. As a reminder,  $e \sim f$  is true if and only if *e* and *f* are attached to equal objects, according to the *is\_equal* function from class  $\angle ANY$ ; as to  $e = f$ :

- *See 22.16, page 610*.
- 1 If both *e* and *f* are of reference types, the expression denotes reference equality, true if and only if *e* and *f* are either both void or attached to the same object.

2 • If either *e* or *f* is of an expanded type, the expression denotes object equality; it returns the same result as .

If you need a different notion of equality you will, instead of  $e = f$ , use *equal* (*e*, *f*) which takes into account possible redefinitions of *equal*.

Inequality is defined in terms of equality:

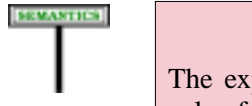

#### **Inequality Expression Semantics**

The expression  $e \neq f$  has value true if and only if  $e = f$  has value false.

The expression  $e / \sim f$  has value true if and only if  $e \sim f$  has value false.

# **Copying and cloning features from** *ANY* The features whose contract views appear below are provided by class *ANY* as secret features. *copy* (*other*: **? like** *Current*) -- Update current object using fields of object -- attached to *other*, to yield equal objects. **require** exists: *other* /= *Void* same\_type: *other*.*same\_type* (*Current*) **ensure** equal: *is\_equal* (*other*) **frozen** *default\_copy* (*other*: **? like** *Current*) -- Update current object using fields of object -- attached to *other*, to yield identical objects. **require** exists: *other* /= *Void* same\_type: *other*.*same\_type* (*Current*) **ensure** equal: *default\_is\_equal* (*other*) **frozen** *cloned*: **like** *Current* -- New object equal to current object -- (relies on *copy*) **ensure** equal: *is\_equal* (*Result*) **frozen** *default\_cloned*: **like** *Current* -- New object equal to current object -- (relies on *default\_copy*) **ensure** equal: *default\_is\_equal* (*Result*) The original versions of *copy* and *cloned* in *ANY* have the same

effect as *default\_copy* and *default\_cloned* respectively.

Procedure *copy* is called in the form *<sup>x</sup>*.*copy* (*y*) and overrides the fields of the object attached to *<sup>x</sup>*. Function *cloned* is called as *<sup>x</sup>*.*cloned* and returns a new object, a "clone" of the object attached to *x*. These features can be adapted to a specific notion of copying adapted to any class, as long as they produce a result equal to the source, in the sense of the — also redefinable — function *is equal*. You only have to redefine *copy*, since *cloned* itself is frozen, with the guarantee that it will follow any redefined version of *copy*; the semantics of *cloned* is to create a new object and apply *copy* to it.

In contrast, *default copy* and *default cloned*, which produce field-byfield identical copies of an object, are frozen and hence always yield the original semantics as defined in *ANY*.

All these features are **secret in their original class** *ANY*. The reason is that exporting copying and cloning may violate the intended semantics of a class, and concretely its invariant. For example the correctness of a class may rely on an invariant property such as

```
some_circumstance implies (some_attribute = Current)
```
stating that under *some\_circumstance* (a boolean property) the field corresponding to *some attribute* is cyclic (refers to the current object itself). Copying or cloning an object will usually not preserve such a property. The class should then definitely not export *default\_copy* and *default\_cloned*, and should not export *copy* and *cloned* unless it redefines *copy* in accordance with this invariant; such redefinition may not be possible or desirable. Because these features are secret by default, software authors must decide, class by class, whether to re-export them.

#### **Deep equality, copying and cloning**

The feature *is\_deep\_equal* of class *ANY* makes it possible to compare object structures recursively; the features , *deep\_copy* and *deep\_cloned* duplicate an object structure recursively. Detailed descriptions are part of the ELKS specification.

The default versions of the earlier features — *default\_is\_equal*, *default\_copy*, *default\_cloned* and the original versions of their non-*default* variants — are "shallow": they compare or copy only one source object. The *deep* version recursively compare or copy entire object structures.

### **Effect of a copy operation**

<span id="page-6-0"></span>For the copy operation to succeed, both the source and the target must be attached to objects. (Cloning, however, will work for void sources or targets.)

#### **Pre-existing structure**

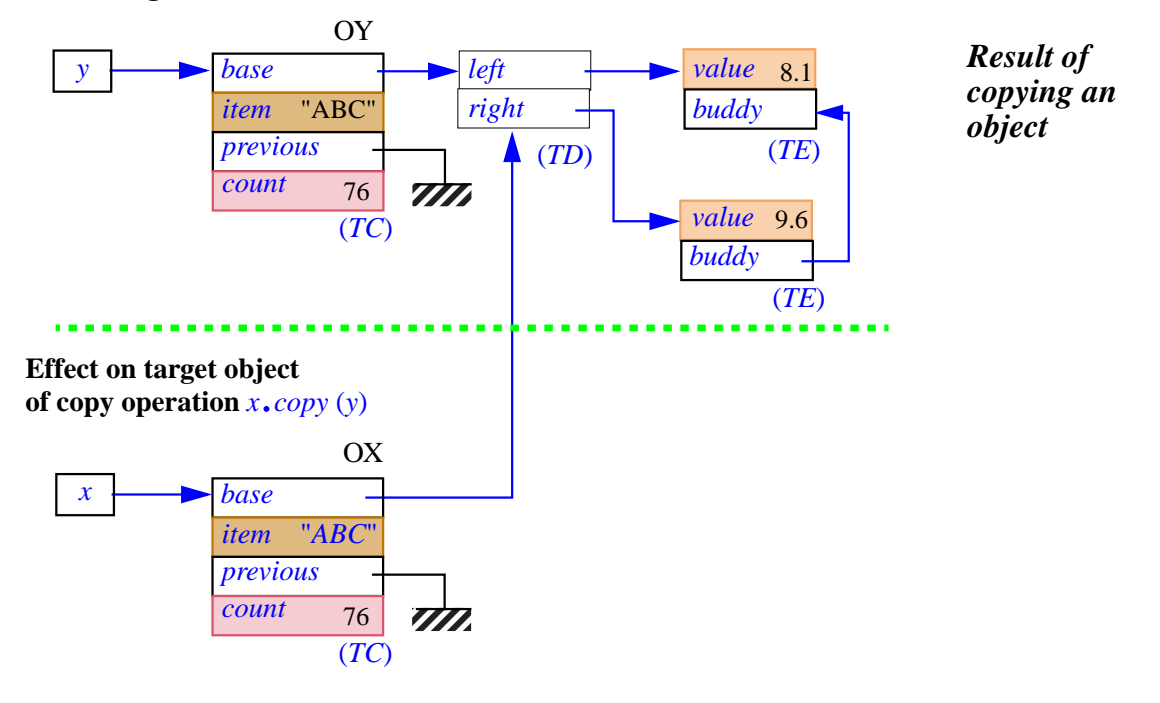

The figure illustrates the effect of a copy operation with  $x$  as target and  $y$  as source. If *copy* has not been redefined for the generating class of the object OX attached to  $\dot{x}$ , you may obtain this effect through the call

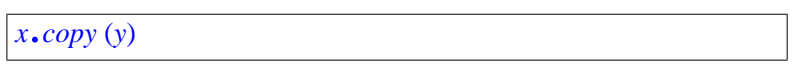

Before the call, *y* was attached to the object labeled OY; *x* was attached to the object labeled OX. What the fields of OX contained then does not matter (since the call overwrites them), but this object must exist. The call copies every field of OY onto the corresponding field of OX.

Since the argument of *copy* is declared of type **like** *Current*, the type of OY conforms to the type of OX, but actually a precondition of *copy* requires more: the types of the two objects must be identical, so that their fields will be in one-to-one correspondence. On the figure, the type of OX and OY is called *TC*.

The fields of OY include expanded values, such as the integer *count*, of value *76*, and references such as *base* and *previous*. In both cases, the copy operation will simply copy the field. For reference fields, no attempt is made to duplicate the data structure recursively: as a result, the *base* fields of both OX and OY will, after the call, be attached to the same object of type *TD*. Applying *copy* to any object containing reference fields will, indeed, always cause sharing of references; <u>later in this chapter</u> we will  $\rightarrow$  *See* [21.5, page 571](#page-14-0) encounter recursive copy routines, *deep\_copy* and *deep\_clone*, which  $\frac{\partial e}{\partial x}$  and *clone*. duplicate an entire object structure, following references recursively.

--- FIX --- As noted, *copy* requires a non-void source and target. For the target, this is simply part of the general requirement on Call instructions: in the above example,  $x$ , like the target of any other call, must be non-void under penalty of raising an exception. For the source, the requirement is expressed by the precondition of *copy*. A void source will trigger an exception if the execution monitors preconditions.

# **Specification of default copy**

We can now examine the exact specification of *copy*. First, the interface of the procedure's version in class *ANY*:

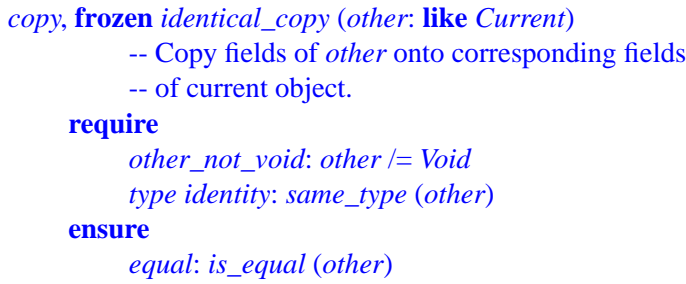

→ *See next about the function same\_type usedintheprecondition and [21.6, page 572](#page-15-0) about the function is\_equal used in the postcondition*.

Setting the style for other duplication and comparison routines, *copy* has two versions: one redefinable, the other (whose name begins with ←*Chapter 5 discussed identical\_*) frozen. *frozen features*.

The second precondition clause uses function *same\_type* of *ANY*. For  $x \rightarrow same\_type$  *is dis*and *y* attached to objects OX and OY, *x*.*same\_type* (*y*) has value true if and *PROPERTIES"*, 35.4, only if the type of OX has exactly the same type as OY.

*cussed in "OBJECT page 919*

*below*, *about deep copy*

Here now is the precise effect of the standard version. Assume *copy* has **SEMANTICS** not been redefined and consider a call *<sup>x</sup>*.*copy* (*y*).

- 1 As with any call, the target  $x$  must be <u>non-void</u> (if it were void the call would cause an exception); the first precondition clause of *copy* states that *y* must also be non-void. Let OX and OY be the attached objects at the time of the call.
- 2 The precondition *same\_type* requires that OX and OY have the same type; let *T* be that type.
- 3 If *T* is a basic type (*BOOLEAN*, *CHARACTER*, *INTEGER*, *REAL* or *POINTER*), the effect of the call is to copy the value of OY onto OX.
- 4 If OX and OY are special objects (sequences of values used to represent *Special objects are not* strings or arrays), it is the implementation's responsibility to ensure that *directly accessible to* whenever such a situation arises — as a result of copying other objects  $\frac{p_{age}}{p_{age}}$ — the size of OX is at least as large as the size of OY. Then the call copies the value of OY onto OX.
- 5 In the remaining cases OX and OY are objects made of zero or more *ance*, *an attribute of TX* fields, and the second precondition clause, *other\_same\_type*, implies *may yield two fields in* that the types of OX and OY are identical, so that for every field of OX there is a field of the same type in OY. Then the call copies onto every *determines which one is* field of OX the corresponding field of OY.

*software texts*. *See19.2,*

*With repeated inherit-OY*. *The* Select *subclause*, *16.5, page 434*, *thefield*"*corresponding*" *to the relevant OX field*.

As a consequence of the precondition *other\_same\_type*, you cannot use a copy operation to perform a conversion; a call *your\_real*.*copy* (*your\_integer*) is incorrect.

#### →*"CONVERSIONS", 22.6, page 583*.

# **Tuning copy semantics**

Any class may redefine *copy* to provide a copying operation consistent with the notion of object equality that has been deemed appropriate for the class.

Copy and equality are indeed intricately connected: the postcondition of *copy*, given on the previous page, states that the copy must make the target object equal to the source in the sense of function *is\_equal*, another feature of *ANY* covered in detail later in this chapter. Clearly, if you redefine either ←*"REDECLARATION* one of *copy* and *is\_equal*, you must redefine the other as well, to maintain *AND ASSERTIONS",* consistent semantics for copying and equality according to the postcondition redefinition rules.

*10.17, page 277*.

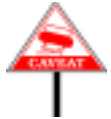

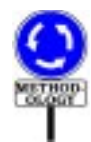

Redefinitions of *copy* and *is\_equal* are of two kinds, going in reverse directions: one makes the semantics more "shallow" and the other makes it more "deep":

- Sometimes you want to loosen the condition under which two instances of a class are considered equal, by ignoring some fields. Then copy can be redefined to copy only the relevant fields.
- You may instead want copy and equality to involve not only the original objects but also others to which they contain references.

In some cases you might want both: ignore some fields of the original objects, but involve some other objects as well.

Many classes of the Kernel Library and EiffelBase provide examples of the second kind, as they describe objects which are just headers for complex structures; copy and equality will then involve complete structures, not just the headers. For example the semantics of class *ARRAY* suggests an implementation as illustrated:

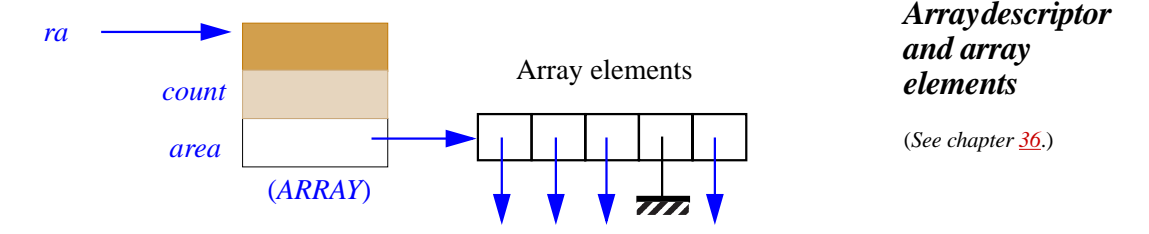

The array object on the left is a header containing some general *Arrays*, *strings and the* information such as the number of elements, *count*, and a reference *area* to *supporting Kernel* the special object containing the array elements (which are references on *ered in chapter 36 and ered in 36 and* the figure, but could be expanded values, for example of basic types). The *and10*. default *copy* would only copy the *ARRAY* object; the procedure *copy* as redefined in class *ARRAY* also duplicates the special object containing the array elements. The same scheme applies to class *STRING*; the version of *copy* in list classes such as *LINKED\_LIST* and *ARRAYED\_LIST* copies not only the list headers but the list cells themselves.

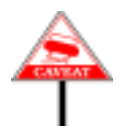

The copy algorithm stops there, however: it doesn't recursively duplicate the actual contents of the list. It's the same for arrays: in the above figure, *rb*.*copy* (*ra*) will copy the special object shown under "Array elements", but not the objects to which its references are attached. For fully recursive duplication, you can use *deep\_copy*, presented later in this chapter.

Part of the reason for redefinining *copy* is indeed that sometimes the default *page* 571. version — available as *identical\_copy* — doesn't duplicate enough, while *deep\_copy* duplicates too much. By redefining *copy* you can prescribe the exact depth you want — in accordance with your desired notion of equality, expressed by a redefinition of *is\_equal* — for habitual copy operations.

*Library classes are cov-*Arrays, *strings and the<br>supporting Kernel<br>Library classes are cov-*

→ *["DEEP COPYING](#page-14-0) [ANDCLONING",](#page-14-0) 21.5,*

### **21.4 CLONING AN OBJECT**

Instead of copying an object, you can clone it; this creates a new object rather than updating the fields of an existing object. In class *ANY*, feature *clone* is a function, so a call of the form

```
clone (y)
```
is syntactically an expression; evaluating it will return a new object, which is a copy of the object attached to  $\gamma$  if any. If  $\gamma$  is void, the result is void.

## **Using cloning**

The most obvious use of *clone* is in an assignment:

```
x := clone(y)
```
where the type of *y* must be a descendant of the type of *x*. The <u>figure</u> used  $\leftarrow$  *Page* [563](#page-6-0). to illustrate *x*.*copy* (*y*) also describes the effect of this assignment; only now the object OX represents a new object created by the assignment.

Another use of *clone* is to pass a fresh copy of an existing object as argument to a call, as in

```
some_routine (…, clone (y), …)
```
Although closely related, copy and clone differ in three respects:

- C1 •Copy modifies an existing object, whereas clone creates a new object. In the above assignment, any earlier attachment between  $x$  and some object is lost.
- C2 •For copy to work, the target must be non-void; this is expressed syntactically by the nature of *copy*, a procedure in *ANY*. In contrast, *clone* is a function and does not by itself have a target; it simply produces a result. When used as part of an assignment of target *x* as above, it does not care whether *x* is void or attached.
- <span id="page-10-0"></span>C3 •Finally, because *clone* does not presuppose an existing target object, it can handle a void source. The result in this case is simply a void reference.

Like *copy*, *clone* does not attempt to follow references for fields of reference types, but simply copies the fields; a "deep" version is available.

→ *["DEEP COPYING](#page-14-0) [ANDCLONING",](#page-14-0) 21.5, [page 571](#page-14-0)*.

As with a Creation instruction, a call to *clone* will fail, triggering an exception (the same one, of type *NO\_MORE\_MEMORY*) if it attempts to *SEMANTICS", 20.12,* create a new object and no memory is available for it.

← *"CREATION page 548*.

### **Twin**

The description of *clone* indicates (property [C3](#page-10-0) above) that *Void* is a valid argument, for which the function will return *Void* as its result. This is convenient in the vast majority of cases. If you do know that the source of the clone operation is not void, you may, instead of *clone* (*y*), use

```
y.twin
```
-- Defined only if *y* /= *Void*; then has same value as *clone* (*y*)

The only advantage of *twin* over *clone* — apart from being a little more concise — is that its implementation doesn't need to test for *Void*, so it will normally be slightly faster. But you should make sure to reserve *twin* for cases in which the target is known for sure to be non-void, since a void target would cause a run-time exception. If the case may arise, use *clone*, which handles void references gracefully.

Whenever one of the routines of this chapter handles a certain type of value and it is possible to define a reasonable default response for cases in which that value is void, the routine follows the example of *clone* and treats that value as an argument, not as the target of calls.

For a non-void *<sup>y</sup>*, *clone* (*y*) and *<sup>y</sup>*.*twin*, both applicable, are guaranteed always to yield the same value, thanks to the rules seen next.

# **Specification of default cloning**

Here are the interfaces of function *clone* and its *twin* variant:

```
frozen clone (other: ANY): like other
          --Void if other void; otherwise, new object equal to
          -- object attached to other.
     ensure
          equal: equal (Result, other)
          preserves_void: (other = Void) implies (Result =Void)
          same_as_twin: (other /= Void) implies
                                equal (Result, other.twin)
```
**frozen** *twin*: **like** *Current* -- New object equal to current object **ensure** *not\_void*: *Result* /= *Void equal*: *Result***.***is\_equal* (*Current*) *same\_as\_clone*: *identical* (*Result*, *clone* (*Current*))

Why are *clone* and *twin* frozen? The reason is not that their effect is *A frozen routine may*, *of* immutable, but that you can change that effect without redefining the functions. To guarantee compatible semantics for cloning and copying, *will then be affected by clone* and *twin* are defined in terms of *copy*, and so will follow any *their redefinitions*.redefinition of *copy*.

*The function 'equal' used in the postcondition is derived from 'is\_equal'*. *See below*.

*course*, *call routines which are not frozen*; *it*

More precisely, here is the definition of the semantics of a call *clone* (*y*): **SEMANTICS** 

- 1 If the value of *y* is void, the call returns a void value.
- 2 If the value of *y* is attached to an object OY, the call returns a newly created object of the same type as OY, initialized by applying *copy* to that object with OY as source.

The second case also defines the semantics of *<sup>y</sup>*.*twin*. (For void *<sup>y</sup>* the general rules on routine call imply that the call will trigger an exception.)

In exactly the same way, function function *equal*, used in the postcondition of *clone*, will automatically follow any redefinition of *is\_equal*, used in the postcondition of *copy*. As we'll see in the discussion of equality, *equal* is to *is\_equal* like *clone* to *twin*: it accepts a void target, but for non-void target returns the same result.

→ *["OBJECT EQUAL-](#page-15-0)[ITY", 21.6, page 572](#page-15-0)*.

To guarantee the original semantics of field-by-field duplication and ignore any redefinition of *copy*, you may use function *identical\_clone*, which has the same signature as *clone*, and is defined in terms of *identical\_copy* exactly as *clone* is defined from *copy*.

In principle, *clone* is superfluous: you could in most cases use a Creation and copy instead, replacing

**create** *y* … *<sup>y</sup>*.*copy* (*x*)

In practice, however, several reasons justify a separate *clone* facility:

- It's more concise to use *clone* than a creation followed by a copy, particularly in an expression, or in an argument to a routine call  $r$  (..., *clone* (*x*), ...) where the other form would be much more verbose, requiring the declaration of a local variable *y* and two extra instructions.
- If the associated class has two or more creation procedures, a Creation instruction forces you to choose one, although the choice is irrelevant.
- The creation procedure may do some extra work, justified when you create an object from scratch, but unneeded or harmful when all you need is a duplicate of an existing object.
- A Creation forces the client to specify the exact type of the new object, whereas a call to *clone*, as emphasized next, may dynamically produce an object of one among several possible types, depending on the type of the source, selected at run time. This is especially interesting for Formal\_generic\_name types, since *clone* may be applicable <u>even when</u> MALGENERICS", plain creation isn't.

← *"CREATING INSTANCES OF FOR-20.9, page 535*.

# **Cloning, types and factories**

If *x* is an expression of type *T*, and its value is not void, the generating type *The generating type of* of the object created by a call to *clone*  $(x)$  is not necessarily  $T$ : it is the type *U* of the object to which *x* is attached. *U* will always (ignoring the *which it is a direct*  $\frac{1}{2}$ conversion case) conform to *T*, but may be based on a proper descendant. *498*. In fact *T* might be deferred, in which case there are no objects of generating type *T*.

*an object is the type of instance*.*See19.2,page*

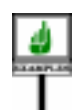

Assume *fig1* and *fig2* declared of the deferred type *FIGURE*, with *fig1* attached, at some point during execution, to an instance of an effective descendant of *FIGURE*, such as *CIRCLE*. Executing

 $fig2 := clone (fg1)$ 

will attach *fig2* to another *CIRCLE*.

In such cases you don't need to know the exact dynamic type of the source (here *fig1*) when writing the instruction; because of polymorphism, that type may be different for successive executions of the same instruction.

An earlier discussion introduced an important application of these ← *"Single choice and* properties: how to implement a **factory of objects** through the **clonable** *factory objects", page* **array technique**. The idea was simply to obtain a fresh instance of a type, *form on page 530*. selected from a set of variants by a certain *code*, by writing

```
x := clone (factory @ code)
```
where the *factory* is an array automatically created on first use — thanks to the beauties of once functions and creation expressions — through a simple function, worth showing again:

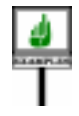

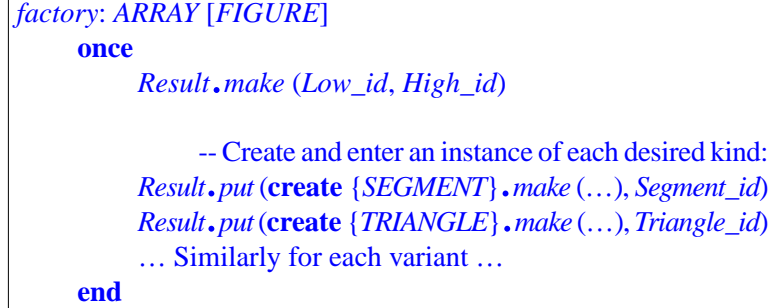

←*First shown on page 530*. *The example involves a set of figure types*.

*529* ; *final*, *simplified*

This provide a simple and easily extendible scheme, compatible with the Single Choice principle and much preferable to the first form shown, which *529* ; *original form [1]*, used explicit discrimination through a Multi\_branch.

← *"Single choice and factory objects", page page 527*.

#### <span id="page-14-0"></span>**21.5 DEEP COPYING AND CLONING**

The default *clone* and *copy* are, as noted, *shallow*: they do not follow references, just copy fields of the source object as they appear.

You may in some cases need deep versions of these operations, which will recursively duplicate an entire structure. The routines *deep\_clone* and *deep\_copy* of class *ANY*, with the same signatures as *clone* and *copy* respectively, fulfill this need. They will replicate an entire data structure, creating as many new objects as needed.

If we take as an illustration the original example <u>used</u> to present shallow  $\leftarrow$  *Page* [563](#page-6-0). copying, here is the result of a deep clone on the same structure:

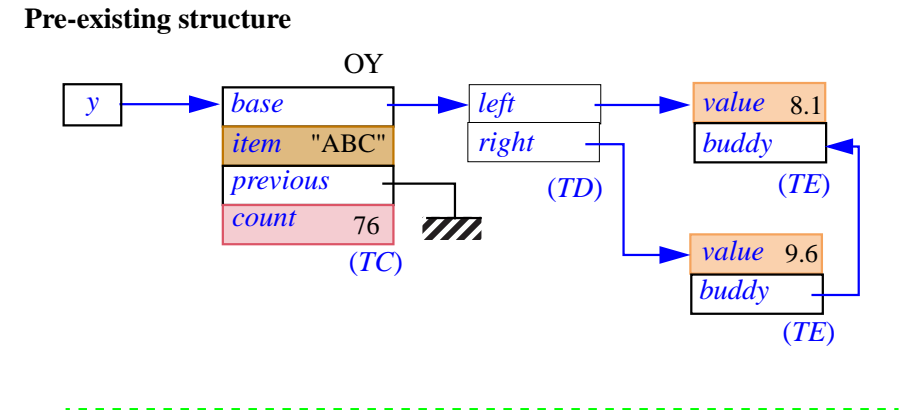

# *Result of deep cloning*

**Structure created by a deep-clone operation**  $x := deep\_clone(y)$ 

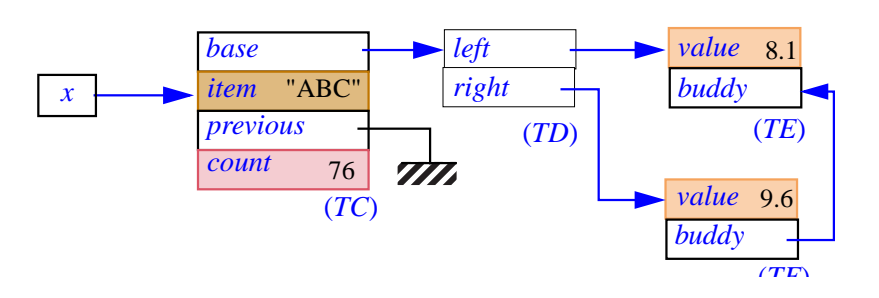

*Your usual supplier of memory upgrades and discount disks will be happy to provide your staff*, *at no charge*, *with a full training session on the use of deep\_copy and deep\_clone*.

Unlike their shallow counterparts *clone* and *copy*, *deep\_clone* and *deep\_copy* cannot cause sharing of references between source and target.

The deep versions are frozen. Their postconditions involve *deep\_equal*, studied below. → *["DEEP EQUAL-](#page-17-0)[ITY", 21.7, page 574](#page-17-0)*.

# <span id="page-15-0"></span>**21.6 OBJECT EQUALITY**

 $-$ ---- OBSOLETE SECTION, REWRITE WITH  $\sim$  -----The discussion of cloning and copying transposes readily to the problem of comparing objects for equality. To determine if the objects attached to *x* and *y* are equal, you may use the expression

*equal* (*x*, *y*)

- <span id="page-15-3"></span><span id="page-15-1"></span>Here is the result of applying the default *equal* to two values *x* and *y*. *EMANTICS* 
	- 1 If any one of *x* and *y* is void, the result is true if the other is also void, *semantic specification*. and false otherwise. Cases [2](#page-15-1) to [5](#page-15-2) assume that both arguments are attached to respective objects OX and OY.
	- 2 .If the types of OX and OY are not identical, the result is false. For cases [3](#page-15-3) to [5](#page-15-2) let *T* be their common type.
	- 3 If *T* is a basic type, the result is true if and only if OX and OY are the  $\leftarrow \frac{``Basic types''},$ same value *page 330*
	- 4 If OX and OY are special objects (sequences of values used to represent *Special objects are not* strings or arrays), the result is true if and only if the sequences have the *directly accessible to* same length, and every field in one is identical to the field at the same *page 498*.position in the other.
	- 5 Otherwise OX and OY are standard complex objects, and conformance of *TY* to *TX* implies that for every field of OX there is a corresponding field in OY. Then the result is true if and only if every reference field of OX is attached to the same object as the corresponding field in OY, and every subobject field of OX is (recursively) equal to the corresponding field in OY.

<span id="page-15-2"></span>This definition of *equal*'s semantics closely parallels the semantic definition of *copy*; the five cases in both specifications match each other. The two are indeed designed to be compatible since, as noted, a call of the form *<sup>x</sup>*.*copy* (*y*) must ensure the postcondition *equal* (*x*, *y*).

Like copying, equality does not take conversions into account. The expression  $equal (0.0, 0)$  — with a real argument and an an integer argument — will return false. To get different behavior you must take care of the conversion yourselves.

*For convenience*, *the shortformofthefunction equal appears* after *this*

*software texts*.*See19.2,*

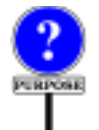

The rejection of any conversions is part of a more general decision reflected in clause **[2](#page-15-1)** above: equality may only hold for objects of the exact same type. You may be interested to know that the policy was more lax in early versions of Eiffel (as reflected in the first edition of this book): it specified the value true for *equal*  $(x, y)$  if the type of y conforms to the type of x and two objects have equal fields for the attributes of  $\vec{x}$ 's type, even though OY may have more fields. This policy was more flexible, and did not cause any major problems; it went well, in particular, with the use of *is\_equal* as the basic equality operation, explained next. It was abandoned, however, when critics pointed out that it made *equal* a non-symmetric property — it could result in *equal* (*x*, *y*) being true while *equal*  $(x, y)$  is not — whereas equality, in mathematics, is always symmetric. Hence the change to a more restrictive view of equality.

The short form of *equal* has not yet been given because in its postcondition it mentions the next function of interest, *is equal*. Here it is:

**frozen** *equal* (*some*: *ANY*; *other*: **like** *some*): *BOOLEAN* -- Are *some* and *other* either both void or attached -- to equal objects? **ensure** *definition*: *Result* = (*some* = *Void* **and** *other* =*Void*) **or** (*some* /= *Void* **and** *other* /= *Void* **and then** *some*.*is\_equal* (*other*)) *symmetric*: *Result* = *equal* (*some*, *other*)

Function *is\_equal*, for its part, has a frozen synonym *is\_identical*, and the interface form

```
is_equal ( other: like Current): BOOLEAN
          -- Is other attached to an object equal to current object?
     ensure
          only_if_not_void: Result implies other /= Void
          same_type: Result implies same_type (other)
          symmetric: Result = other.is_equal (Current)
          consistent: is_identical (other) implies Result
```
To change the semantics of equality in a particular class, just redefine *is\_equal*; you cannot directly redefine *equal* — as you can see above, it's frozen — but its postcondition guarantees that *equal* will follow automatically. An obvious way to implement *equal* is indeed to rely on *is\_equal*:

```
if some = Void then
     Result := (other = Void)
else
     Result := some.is_equal (other)
end
```
Function *is\_equal* has the same relationship to *equal* as *twin* to *clone*: it works on a target and an argument as in *<sup>x</sup>*.*is\_equal* (*y*), where *equal* uses two arguments as in *equal*  $(x, y)$ . For non-void x, the two will always yield the same result, as defined above, but only *equal* accepts a void *x*; *is\_equal* requires a non-void target. So it is the more basic of the two, but *equal* is more general.

Use *equal*  $(x, y)$  when there is any chance that *x* could be void. Otherwise you can still use *equal* except if you are concerned about the small overhead of testing for *Void*. Function *is equal* is the one to redefine to introduce a specific semantics of equality for instances of a certain class. As noted, this almost always implies an associated redefinition of *copy*.

Earlier on, we encountered library classes — *ARRAY*, *STRING*, list implementations — that redefine *copy* to duplicate not just the header of an object structure but some of its contents too. These same classes redefine *is\_equal* to compare the contents and not just the header.

Like *copy* and *clone*, functions *equal* and *is\_equal* have frozen synonyms: *identical* and *is\_identical*, both guaranteeing the original semantics of exact field-by-field comparison.

### <span id="page-17-0"></span>**21.7 DEEP EQUALITY**

Like the shallow forms of copy and clone, the just explored shallow form of equality testing has a deep counterpart in *ANY*:

**frozen** *deep\_equal* (*some*: *ANY*; *other*: **like** *some*): *BOOLEAN* -- Are *some* and *other* either both void

-- or attached to isomorphic object structures?

What exactly are " isomorphic structures"? Clearly, *deep\_equal* should yield true if one of the arguments results from a *deep\_clone* or *deep\_copy* applied to the other, as  $x$  and  $y$  on the figure that illustrated deep\_clone. But we shouldn't limit ourselves to this case, because it excludes any sharing between the two object structures, as in the following figure below, where we are entitled to expect that *deep\_equal* (*x*, *y*) will yield true.

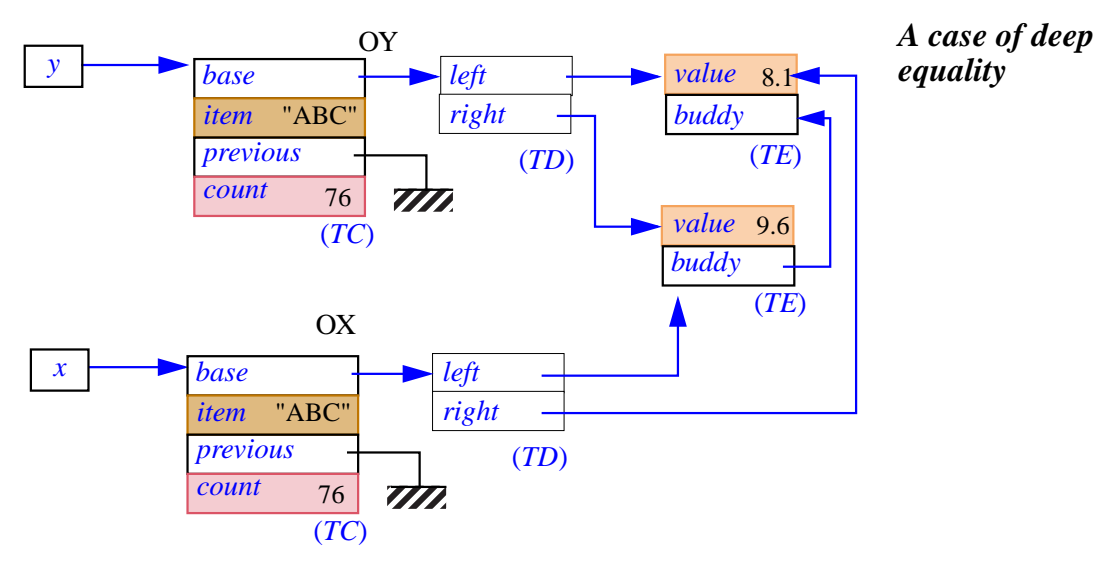

Here is the definition of deep equality (yielding true for such cases). It is convenient to define the notion separately for references and for objects.

> Two references  $x$  and  $y$  are deep-equal if and only if they are either both void or attached to deep-equal objects.

> Two objects OX and OY are deep-equal and only if they satisfy the following four conditions:

- <span id="page-18-0"></span>1 • OX and OY have the same exact type.
- <span id="page-18-1"></span>2 • The objects obtained by setting all the reference fields of OX and OY (if any) to void references are equal.
- <span id="page-18-2"></span>3 • For every void reference field of OX, the corresponding field of OY is void.
- <span id="page-18-3"></span>4 • For every non-void reference field of OX, attached to an object PX, the corresponding field of OY is attached to an object PY, and it is possible (recursively) to show, under the assumption that OX is deep-equal to OY, that PX is deep-equal to PY.

Condition **[1](#page-18-0)** is the same as for *equal*: we want the types to be identical.

Conditions **[2](#page-18-1)** and **[3](#page-18-2)** express that every expanded or void field must be equal to the field in the other object.

Condition **[4](#page-18-3)** handles the non-void reference fields. It is a bit subtle, as often when recursion is involved. The phrasing seems strange: why not just state that in this case PX must recursively be deep-equal to *PY*?

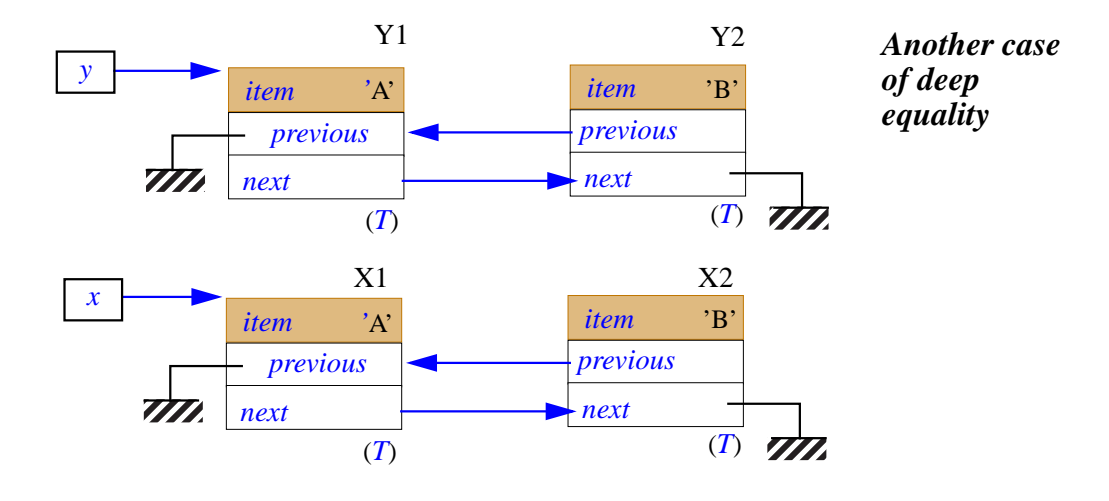

The problem is that such a condition, although not wrong, would be impossible to prove, or disprove, for any cyclic data structures. Consider the situation picture above, which might be the result of a *deep\_clone* operation. How can we check that the objects labeled X1 and Y1 are deepequal — which they clearly should be?

Condition **[1](#page-18-0)** will raise no problem since all objects are of the same type *T*. Condition **[2](#page-18-1)** is readily satisfied since the only non-reference fields in X1 and Y1, the *item* fields, are equal. Condition 3 is also immediate since both *previous* fields are void. For condition 4, we must check recursively that the objects X2 and Y2 are deep-equal.

Conditions **[2](#page-18-1)** and **[3](#page-18-2)** again hold trivially, covering fields *item* and *next*. There remains to check condition **[4](#page-18-3)**, in other words, that the *previous* fields of X2 and Y2 are attached to deep-equal objects. But now you see the problem: those attached objects are none other than X1 and Y1, and we are back to square one.

The phrasing of condition **[4](#page-18-3)** gets us out of this potentially endless reasoning loop: when checking condition **[4](#page-18-3)** on the original objects X1 and Y1, we only have to check that X2 and Y2 are deep-equal **under the assumption** that X1 and Y1 are themselves deep-equal. So here the equality of the *item* and *next* fields suffices to terminate the proof.

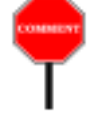

If you are looking at this with a programmer's rather than a mathematician's eyes, you will have understood this clause as meaning that in an abstract traversal algorithm designed to check deep-equality of objects, you may *mark* every previously encountered object so as not to explore it again, avoiding infinite looping.

If, on the other hand, you also master the theoretical background, you *On this theoretical per*will have recognized the idea of self-conditional recursive proof: a technique whereby, to prove a property  $\overline{R}$ , you must first prove a property of the form "if *R* holds, then *P* holds" for some other property *P*. This is *ming Language"*", exactly the scheme used, in *axiomatic* specifications of programming language semantics, to prove the correctness of a recursive routine.

*spective*, *see the book* "*Introduction to the Theory of Program*e*particularlyits section* : *9*.*10*.*6 and the example in 9*.*10*.*9*.